# **AIDA Notes**

#### User Guide

[AIDA Users Guide](https://aida.freehep.org/doc/v3.3.0/UsersGuide/)

### Style Parameters

**source:** freehep-jaida/src/main/java/hep/aida/ref/plotter/PlotterRegion.java

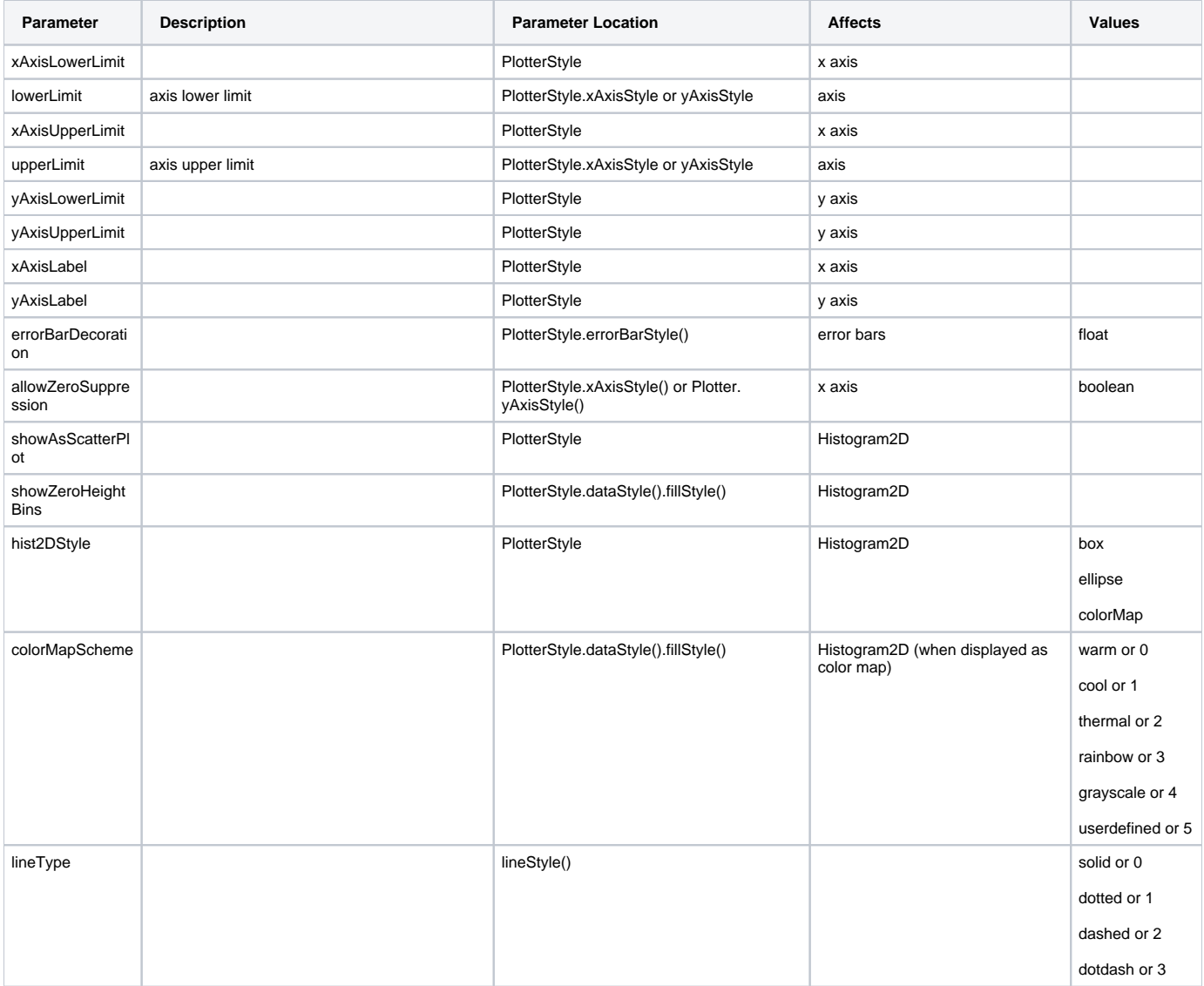

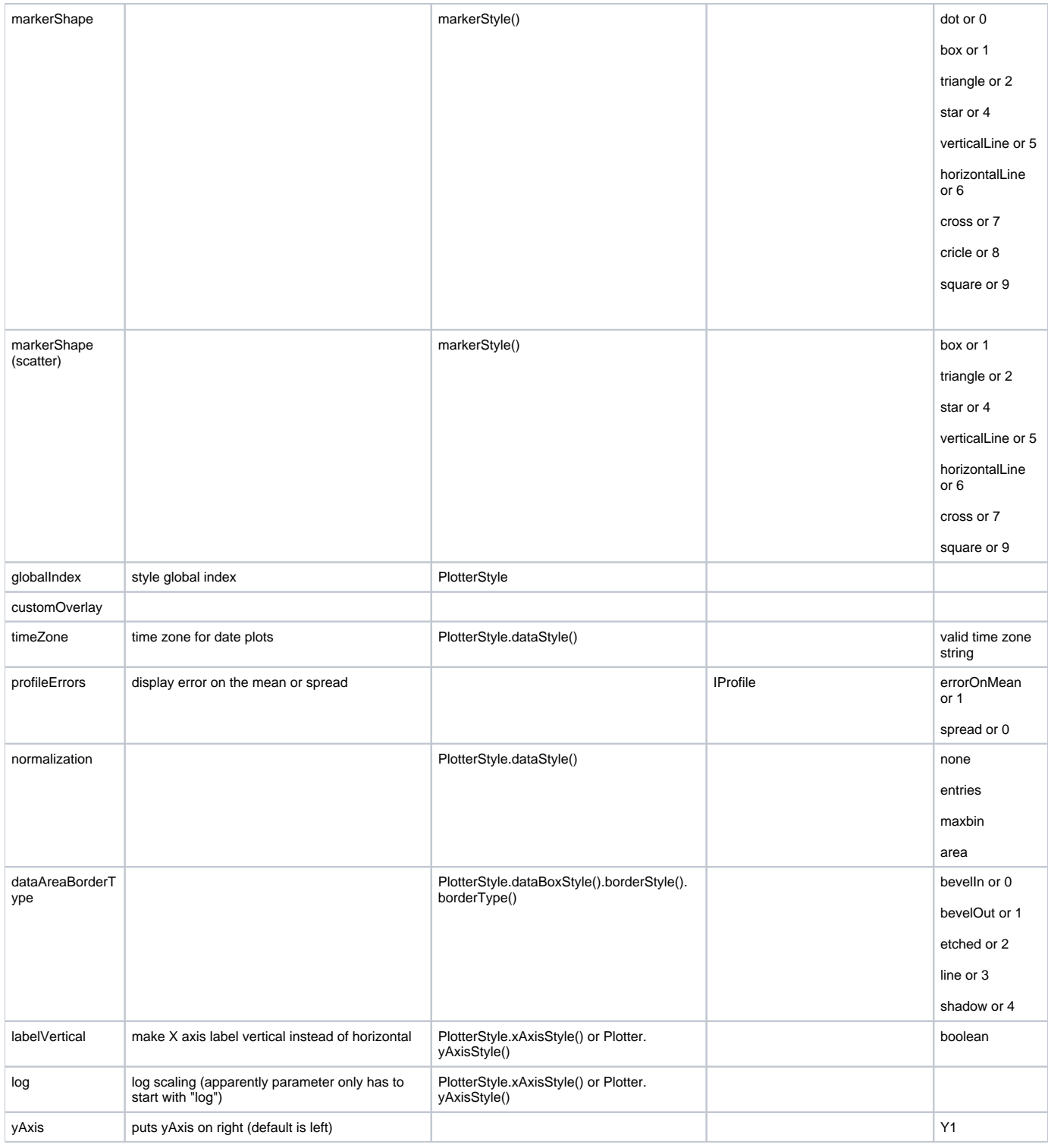

## Plot and Fitting Options

options format:

a=b;c=d

a="some string option value"

someBooleanOption <= means set option to true

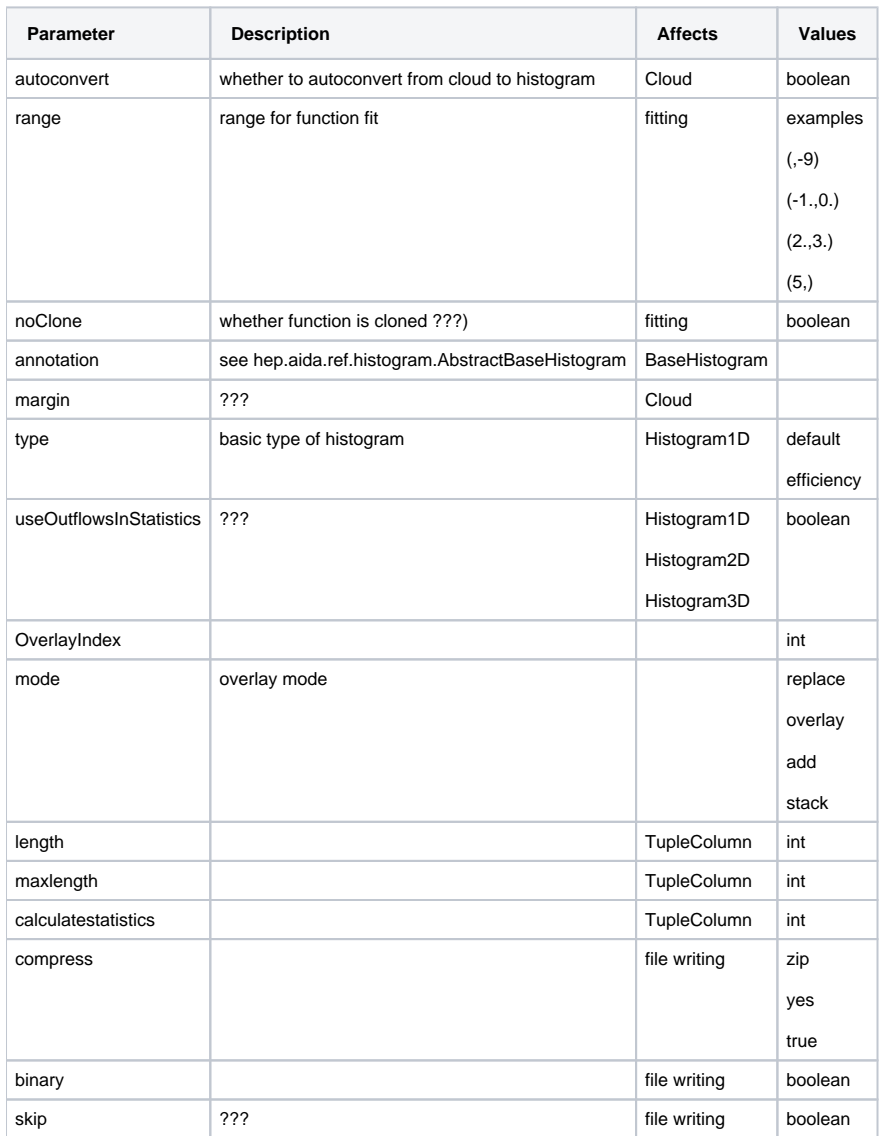

#### **Notes**

"By default the histogram's fill color, the contour of the histogram bar and the line between the points are taken from the line color. If the fill color is set and the histogram's bars are filled, the different color is used. Same for the line between the points."